# KPY

Костромской государственный университет

# КАК поступать, чтобы ПОСТУПИТЬ

Как найти свое заявление в списках поступающих

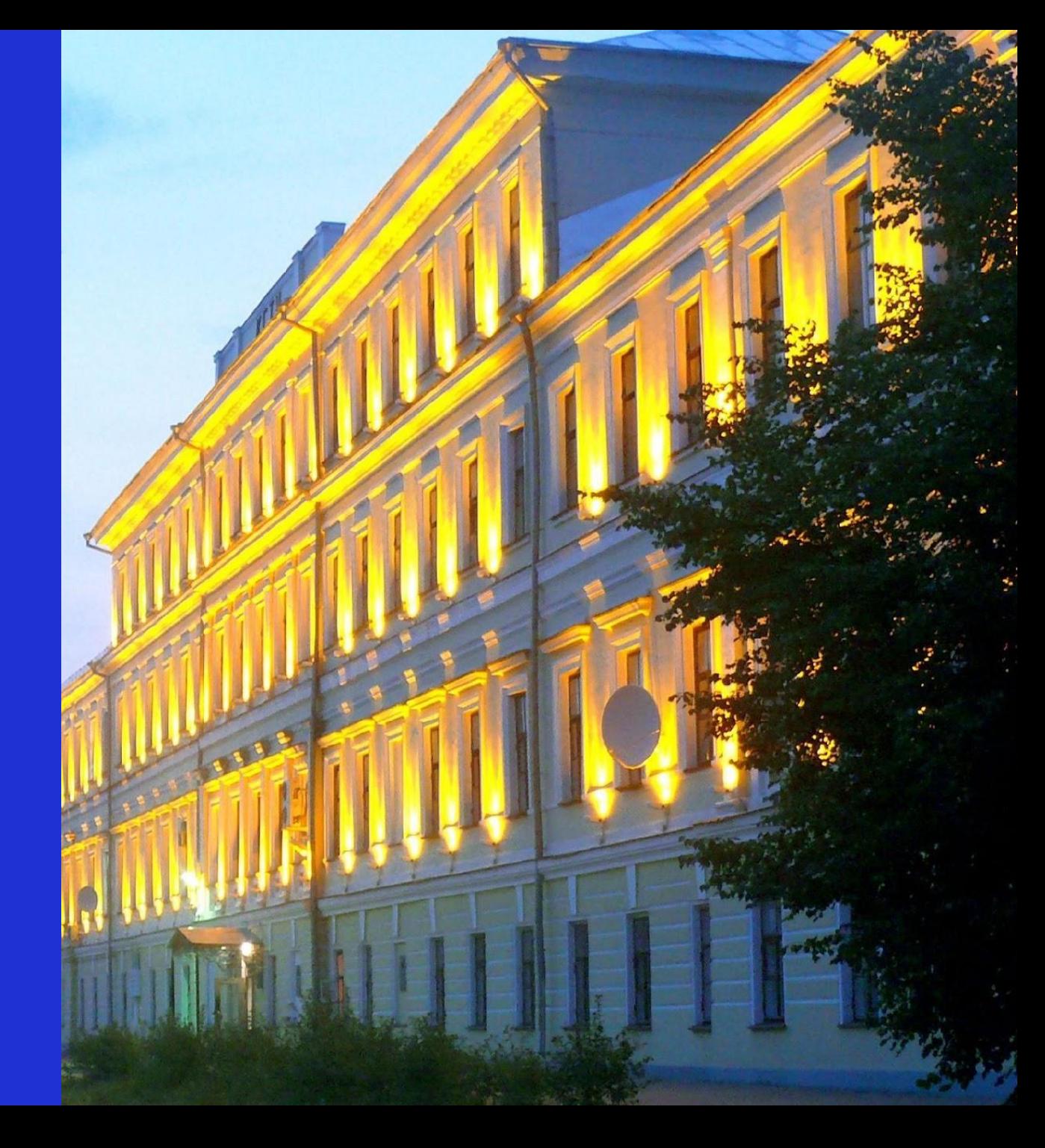

# Шаг 1: Вход личный кабинет абитуриента

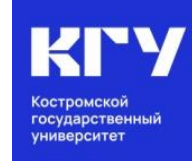

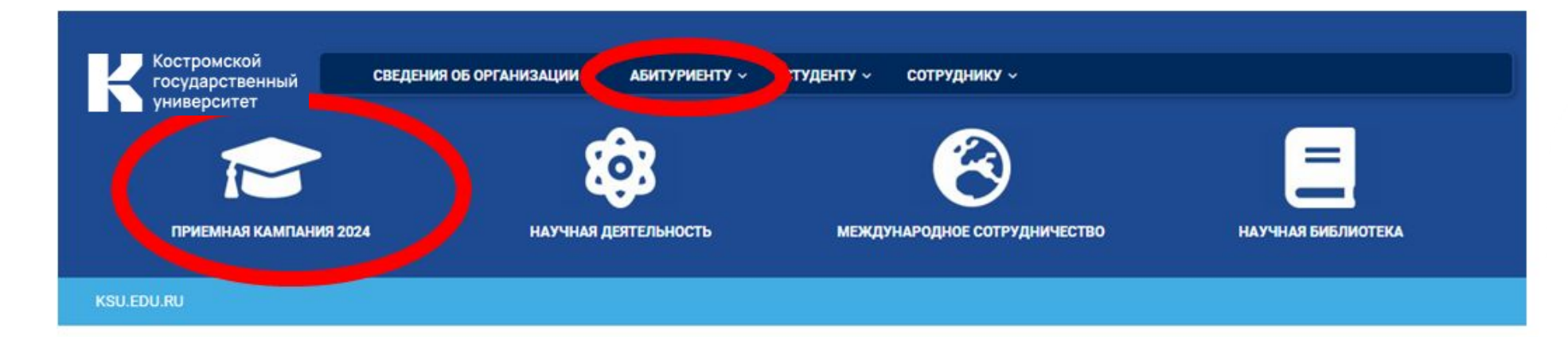

# Начни свой путь с КГУ

подготовительные курсы для школьников 9-11 классов

 $(4942)$  39-16-34

| П] ул. Дзержинского, д. 17/11

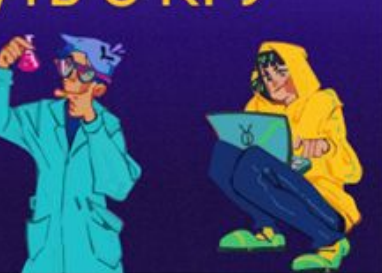

АНОНС СОБЫТИЙ

День открытых дверей в Костромском государственном университете (28 октября  $2023r.$ 

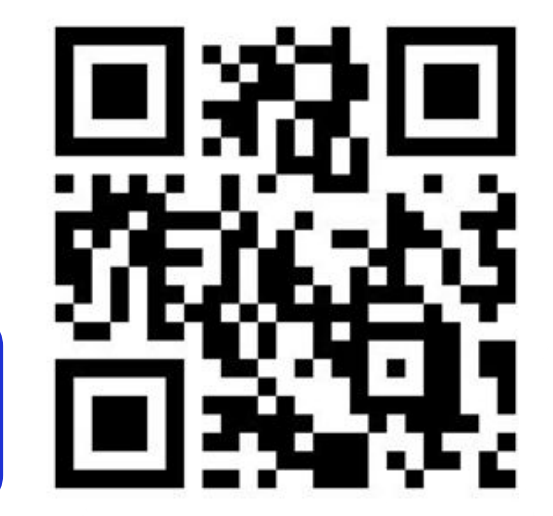

Адрес сайта: https://ksu.edu.ru/

# KSU.EDU.RU 2000 - 2000 - 2000 - 2000 - 2000 - 2000 - 2000 - 2000 - 2000 - 2000 - 2000 - 2000 - 2000 - 2000 - 2

# Шаг 1: Вход в личный кабинет абитуриента

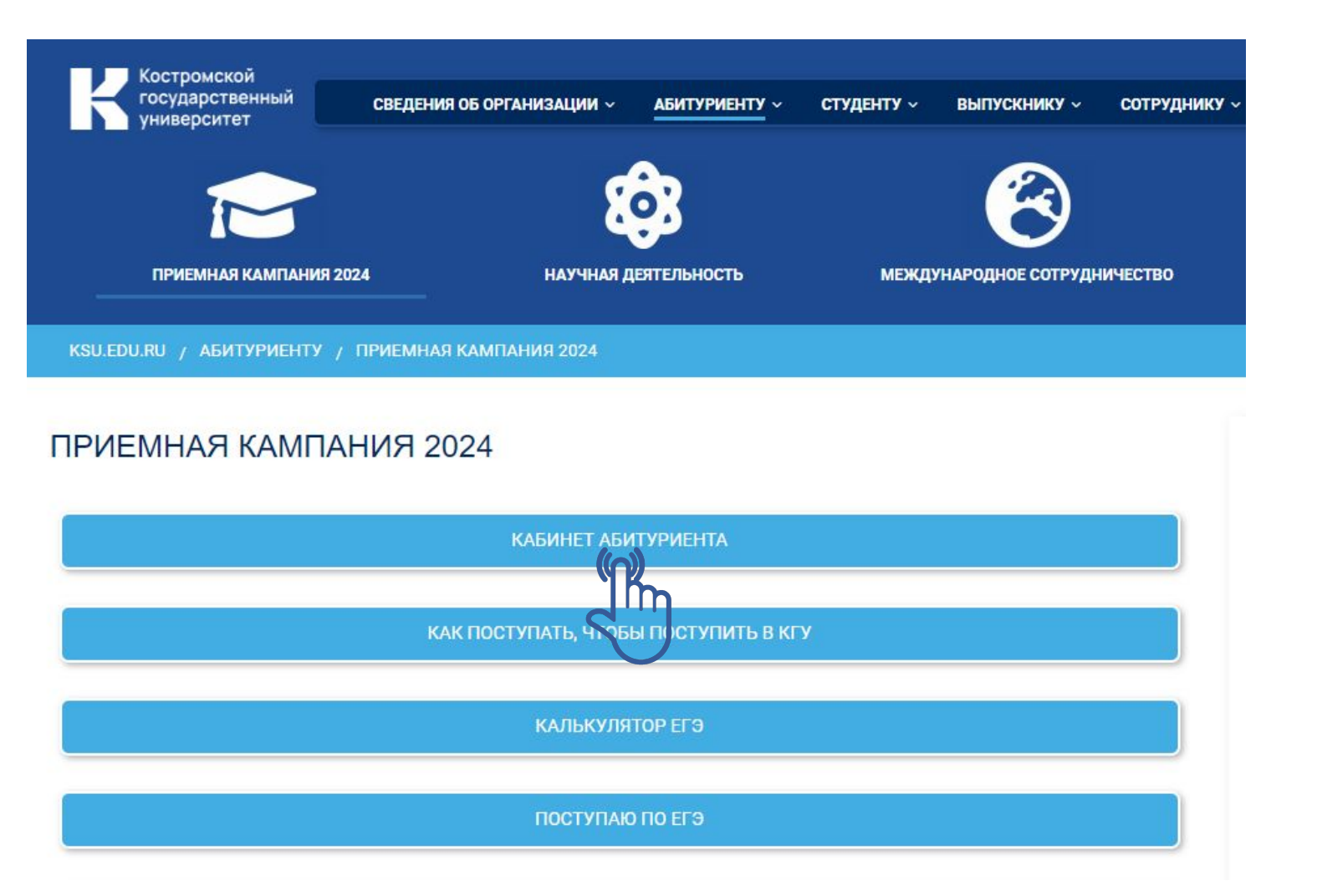

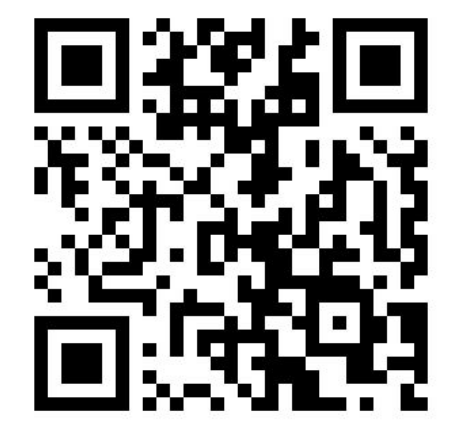

### **KSU.EDU.RU**

Костромской государственный университет

# Шаг 1: Вход в личный кабинет абитуриента

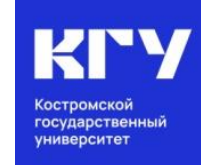

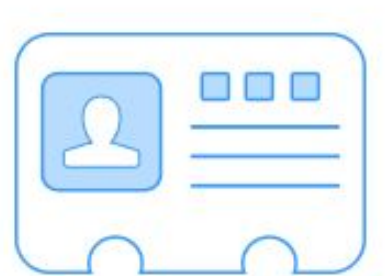

### Личный кабинет

Если у Вас нет личного кабинета,

#### <u>зарегистрируйтесь</u>

Внимание! Регистрируясь в личном кабинете Вы даете согласие на обработку персональных данных.

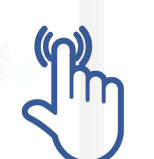

Ознакомиться здесь

# ЛИЧНЫЙ КАБИНЕТ

Вход в личный кабинет

#### Email \*

Пароль: \*

Забыли пароль?

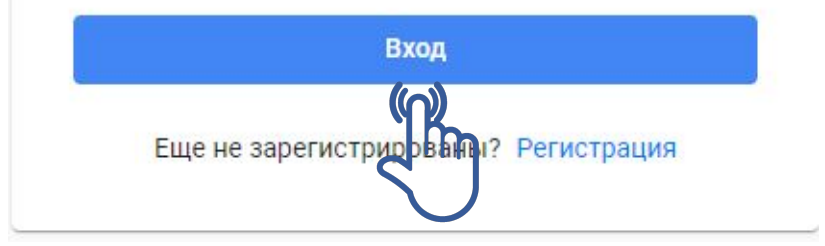

# Шаг 2: Нажать на кнопку: Направления

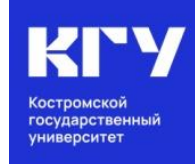

#### Статус анкеты: На проверке

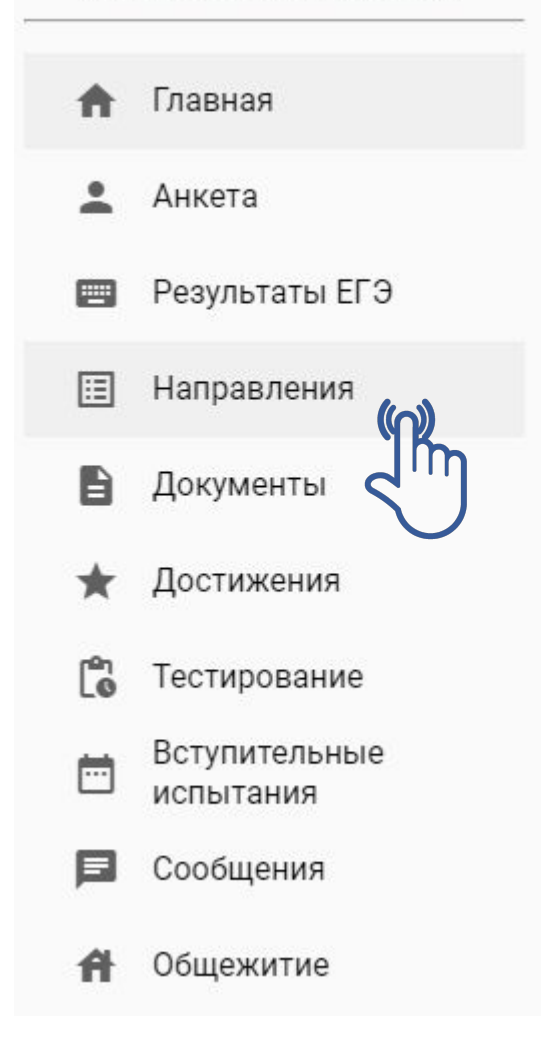

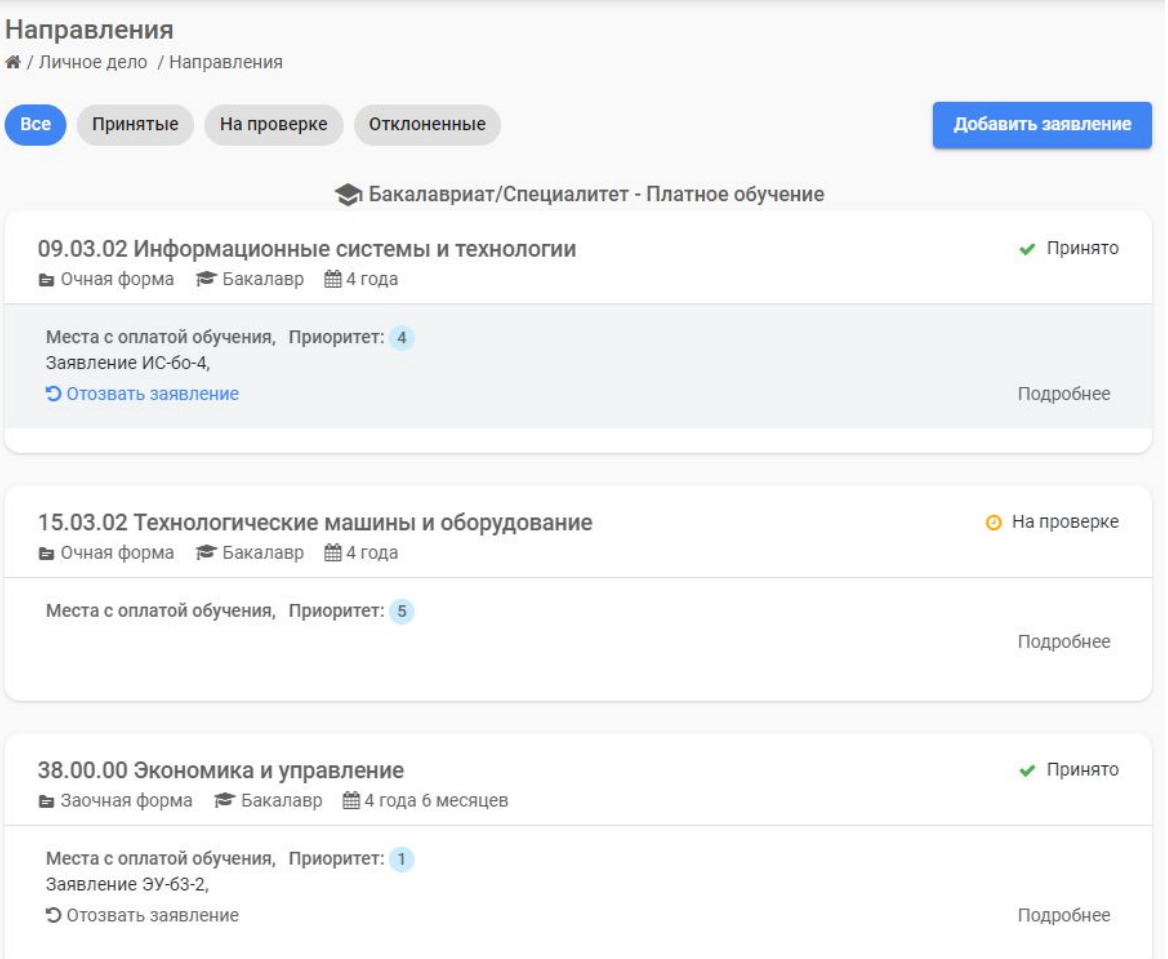

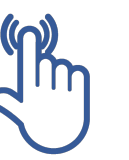

# Шаг 3: Под выбранным направлением подготовки отображается номер Вашего заявления

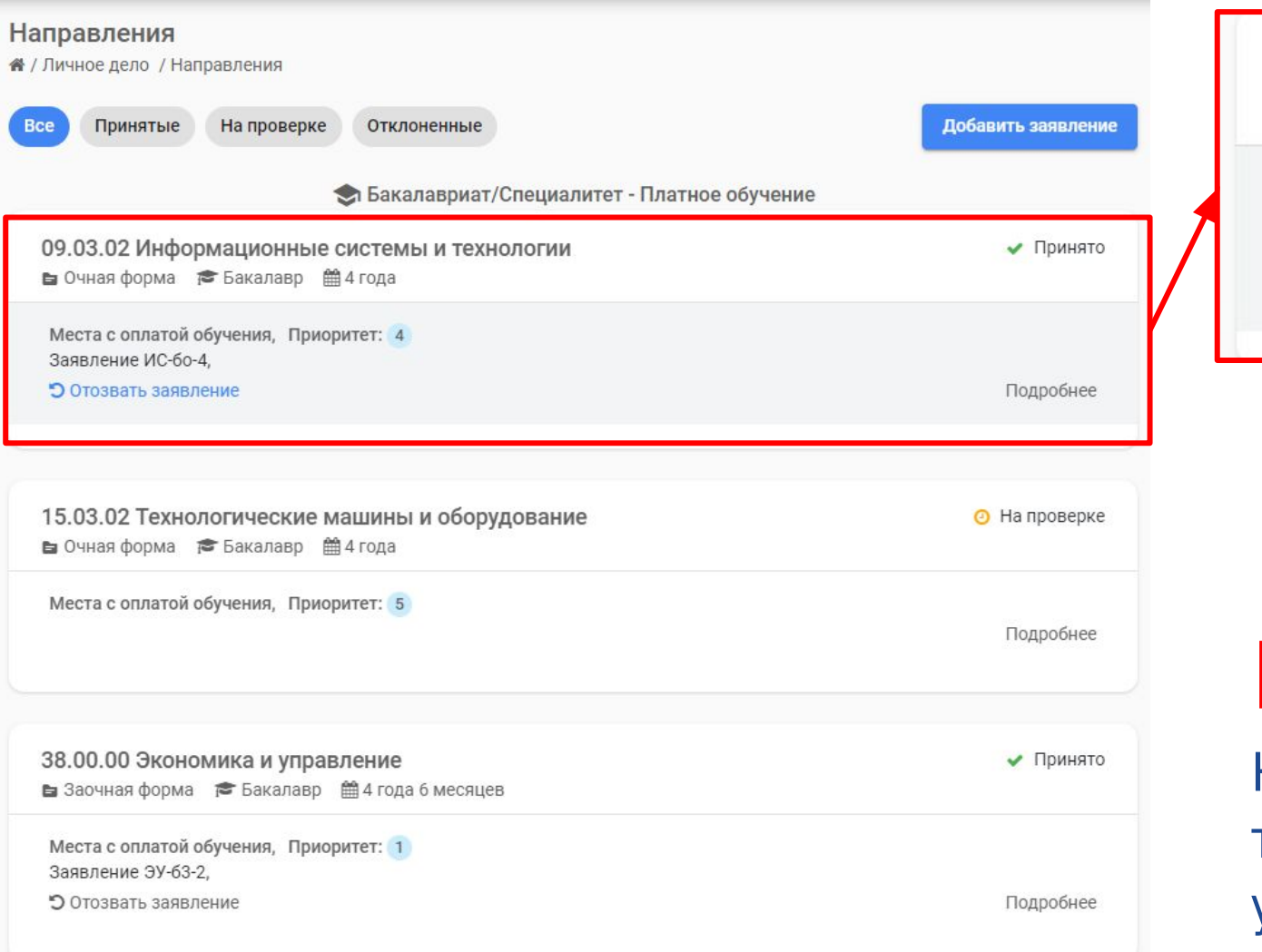

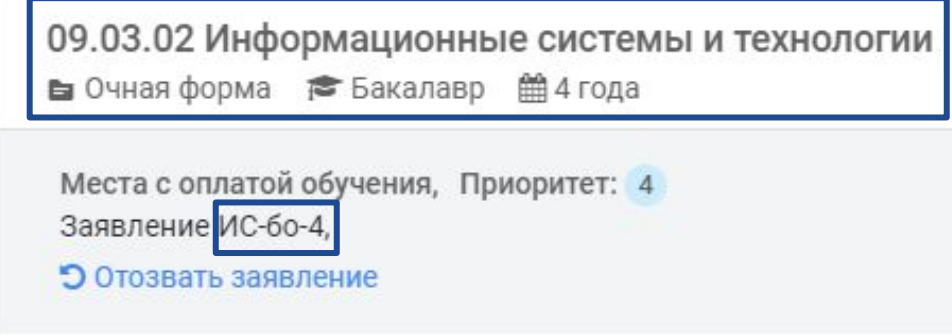

# **BHUMAHUE!**

Номер заявления появляется только в том случае, если статус у заявления Принято.

# **KSU.EDU.RU**

государственный университет

# Шаг 4: На странице Списки поступающих необходимо найти нужное направление подготовки

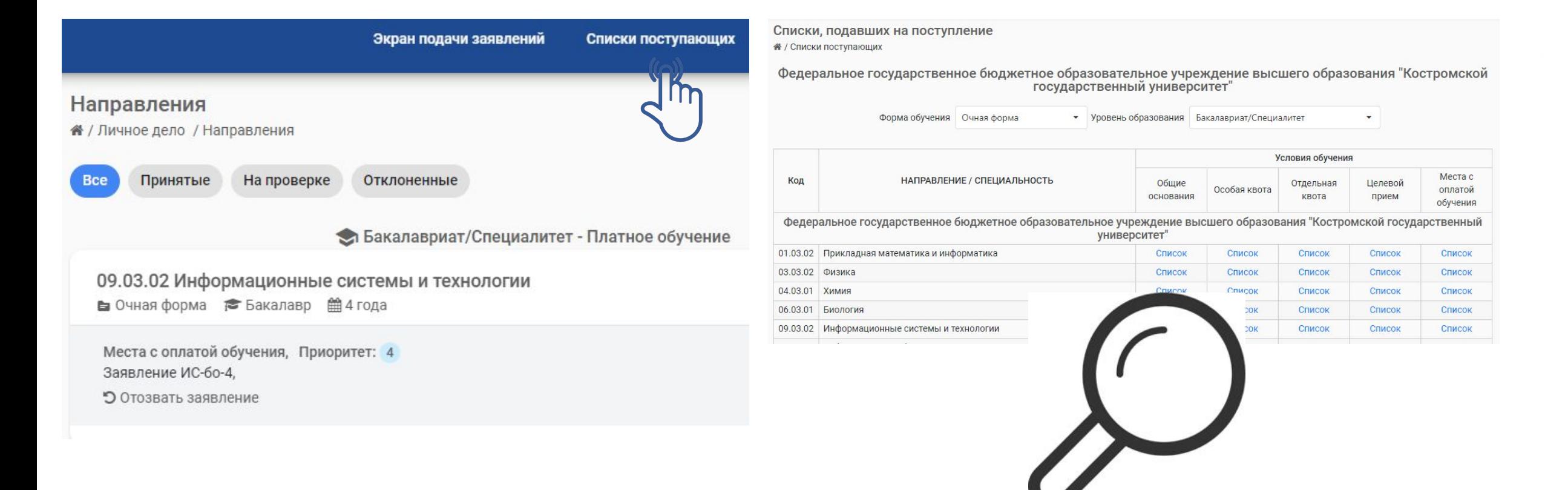

государственный университет

# Шаг 5: Нажать на соответствующий список

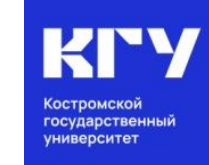

#### Списки, подавших на поступление

<del><sup>2</sup></del> / Списки поступающих

Федеральное государственное бюджетное образовательное учреждение высшего образования "Костромской"<br>государственный университет

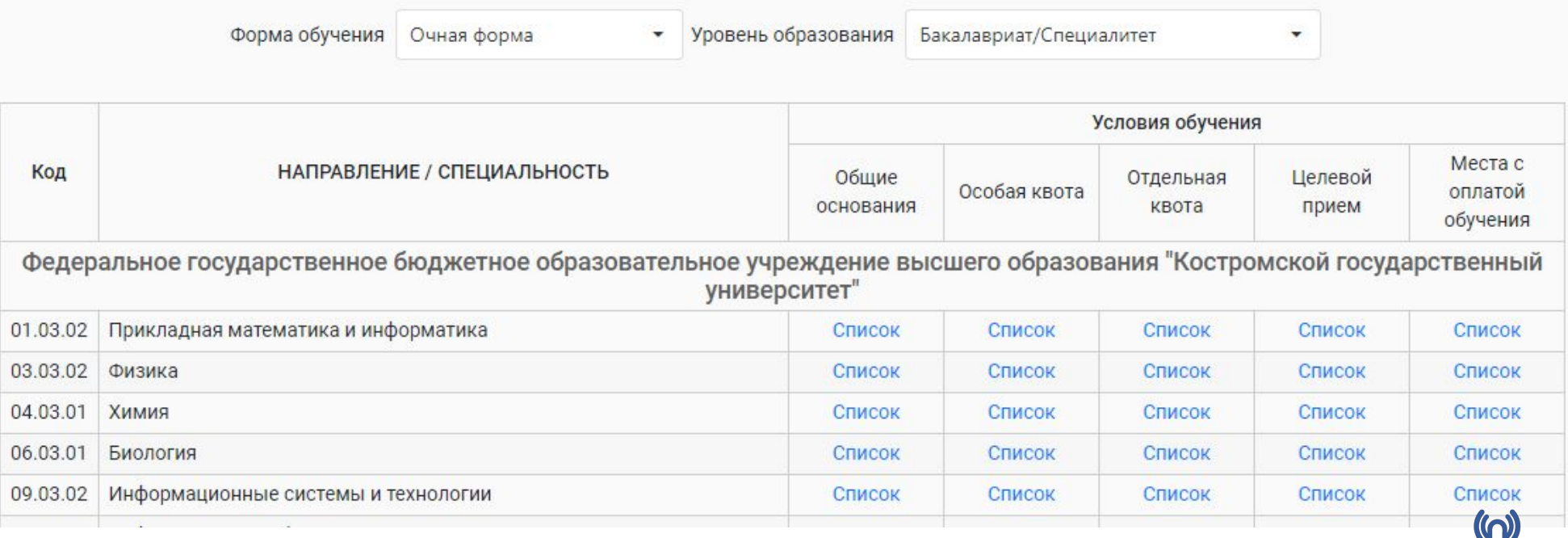

# **BHUMAHUE!**

Выбирайте правильный список, ориентируясь на условия обучения.

# Шаг 6: В открывшемся списке найти номер заявления

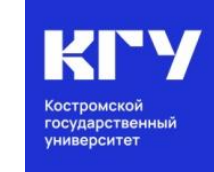

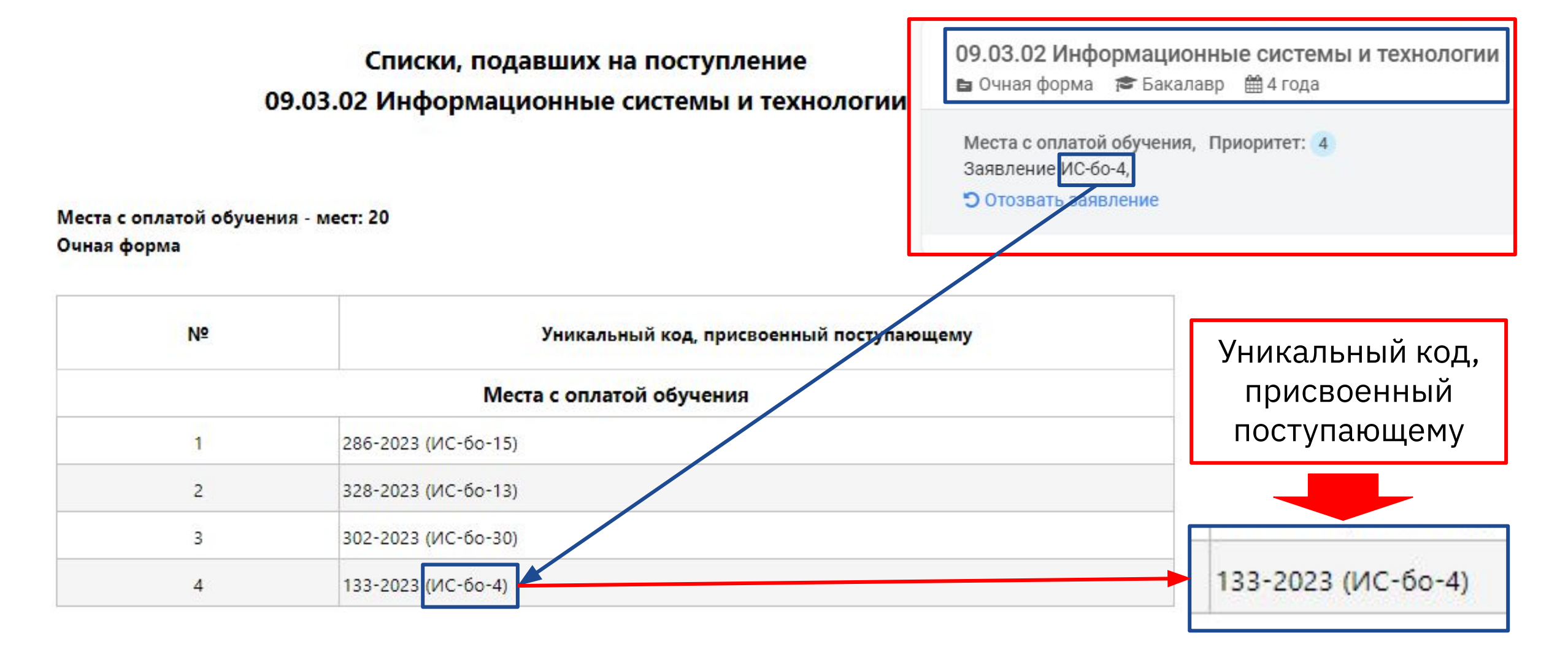

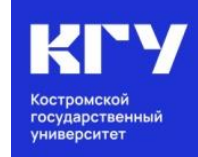

# #ХочувКГУ

Сайт университета. Раздел «Абитуриенту» https://ksu.edu.ru/

КОНТАКТЫ ПРИЕМНОЙ КОМИССИИ:

 8 (4942) 63-49-00 (доб. 644) [priem@ksu.edu.ru](mailto:priem@ksu.edu.ru) город Кострома, ул. Дзержинского, д. 17/11, ауд. 115

# МЫ В СЕТИ:

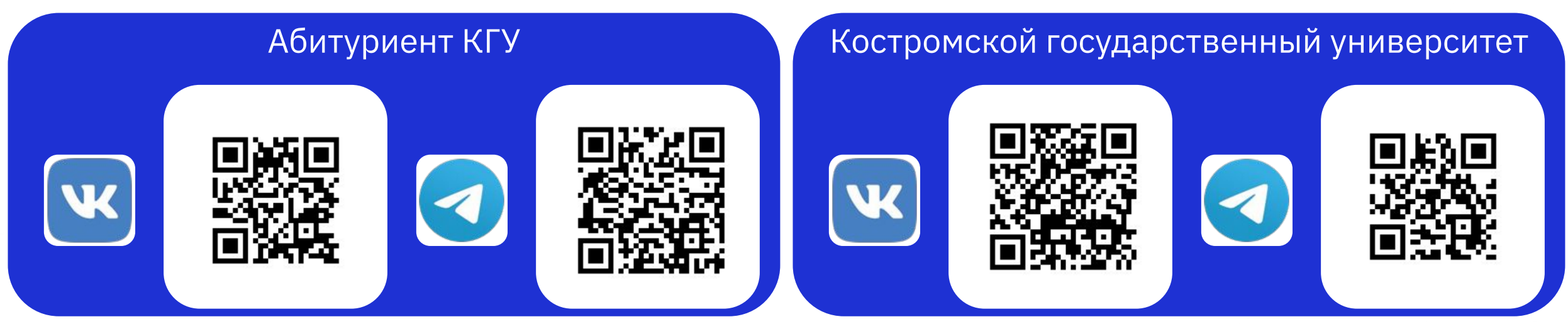